## **Introdución.**

Este curso virtual enmárcase dentro da materia de informática de 4º da ESO cunha carga horaria de 3 sesións semanais para grupos de 30 alumnos que se desenvolve nunha aula de informática con 15 equipos dispoñibles.

Xa fai tempo que traballamos arredor dun Curso Virtual a base de tarefas e traballo por parellas e neste curso plantéxome un proxecto final colaborativo (6 persoas por equipo) que aplique a unha situación real e de xeito integrado o traballado previamente.

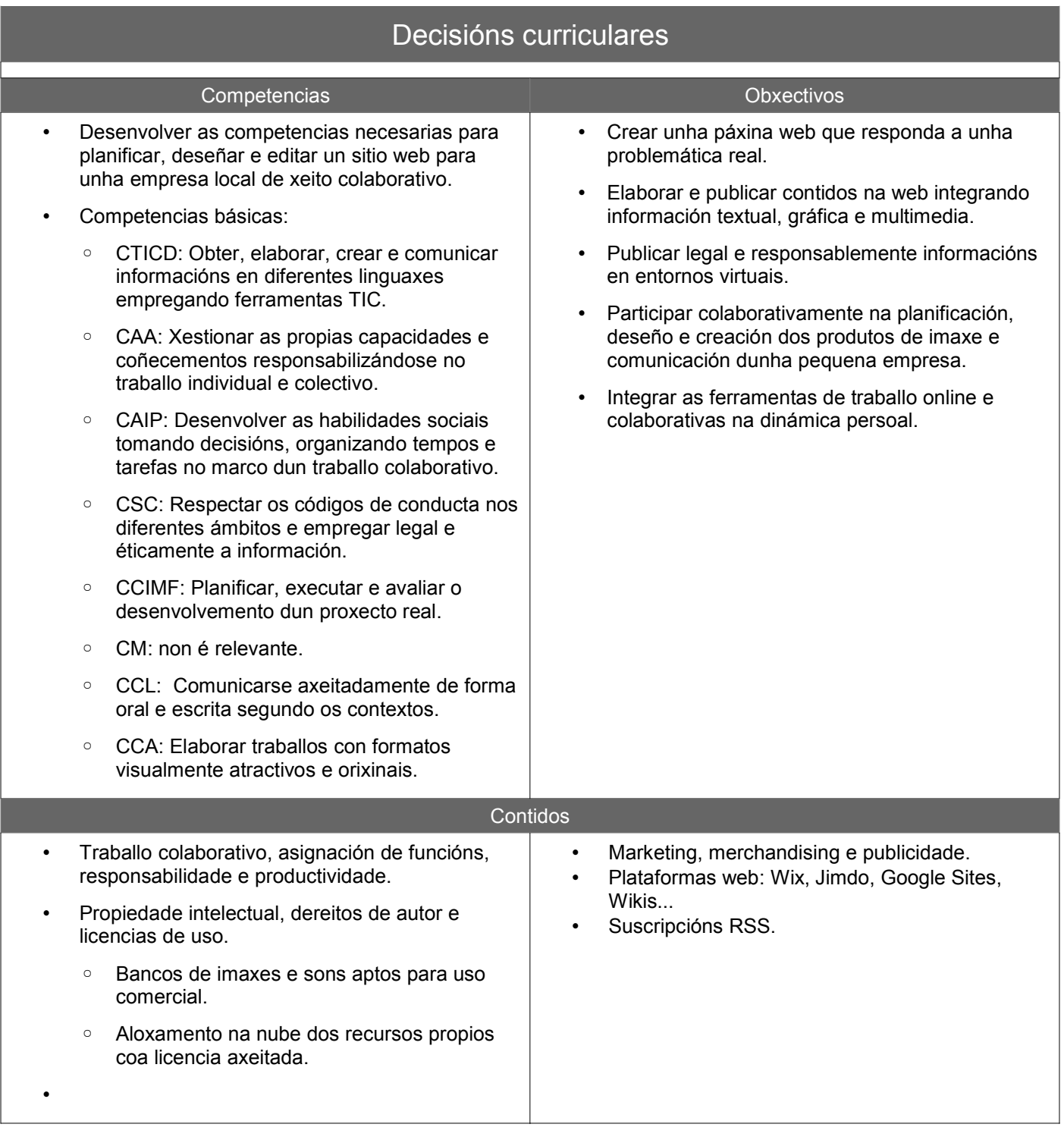

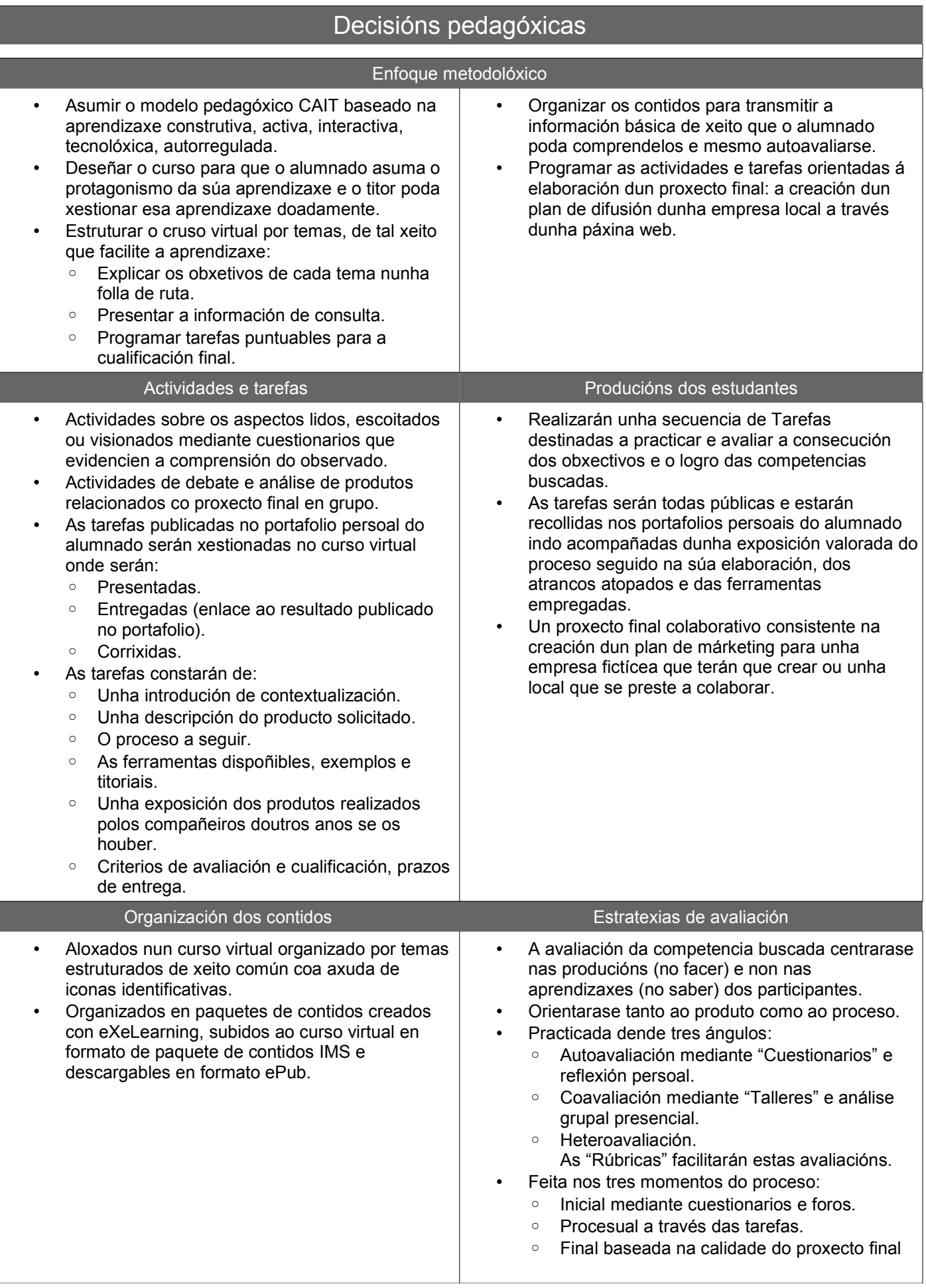

## Decisións legais

- Respectar a propiedade intelectual dos recursos alleos incorporados ao curso.
- Indicar nas imaxes e recursos empregados a súa propiedade intelectual. Incluiranse este datos: autor, título (se o ten), fonte e licenza.
- Referenciar textos, recursos multimedia... respectando estándares para a cita bibliográfica e webgráfica seguindo a norma ISO 690-2.
- Empregar recursos educativos abertos: ODEs con licenza PD, CC BY ou CC BY-SA. Cando non se localicen os ODE dexesados coa licencia axeitada, apelarase ao dereito de cita e ilustración para educación para empregar contidos con licenza NC, ND ou ©.
- Publicar o curso e os recursos educativos creados con licenza CC BY-SA ou Dominio Público para aumentar os traballos culturais libres. As capturas de pantalla con anotacións, pasos a seguir... publicaranse con licenza DP.
- Facer o curso e os materiais accesibles respectando as normas básicas de accesibilidade sobre:
	- Parágrafos.
	- Empregar o menú formato para os encabezamentos.
	- Usar as listas correctamente.
	- Identificar as imaxes con texto alternativo.
	- Táboas accesibles evitando usalas para maquetar contidos, salvo casos excepcionais. Nos paquetes de contidos xerados con eXeLearning maquetaranse os ODE inseridos empregando as utilidades do propio eXeLearning.
	- Ligazóns accesibles:
		- Indicando que é unha ligazón.
		- Informando sobre a web que abrirá a ligazón ao activala.
		- Informando que se abrirá en xanela nova cando sexa así.
	- Abrir as ligazóns en xanelas novas, indicándoo ou ben no texto da ligazón ou no texto alternativo.

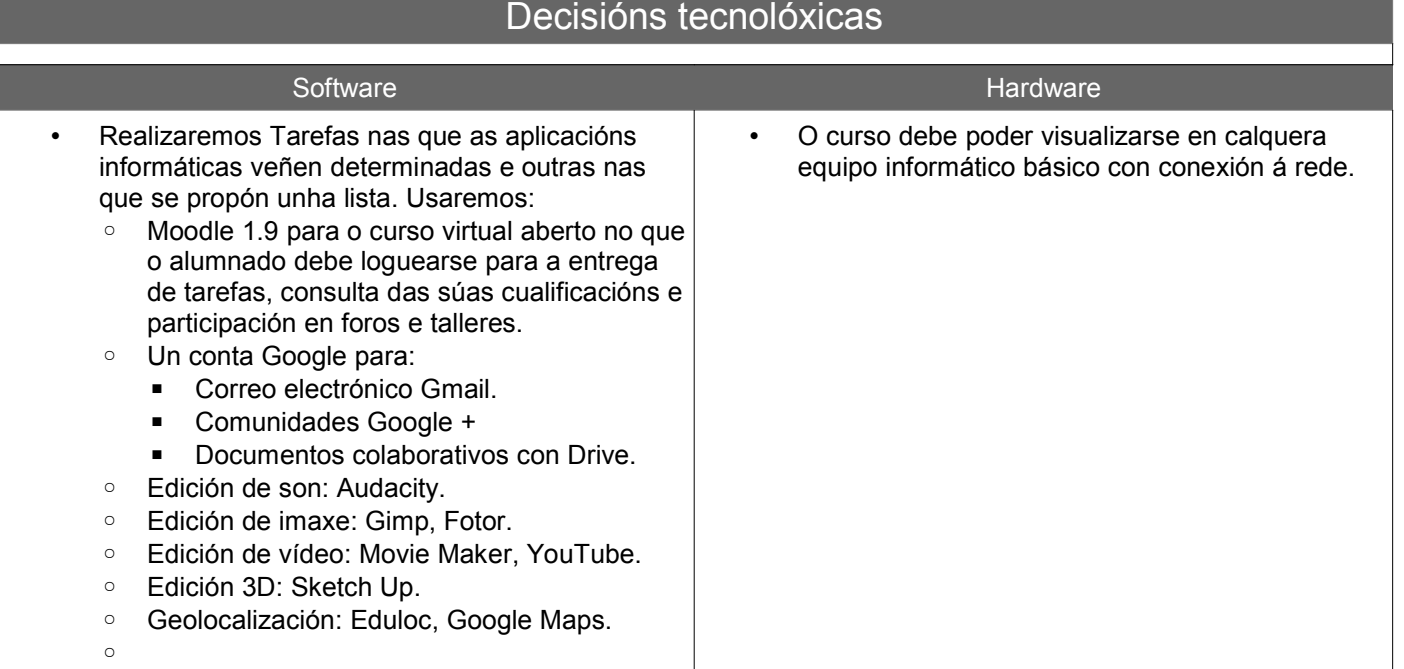